## **American Well®**

## Clinical Module Navigation Update Quick Reference Sheet

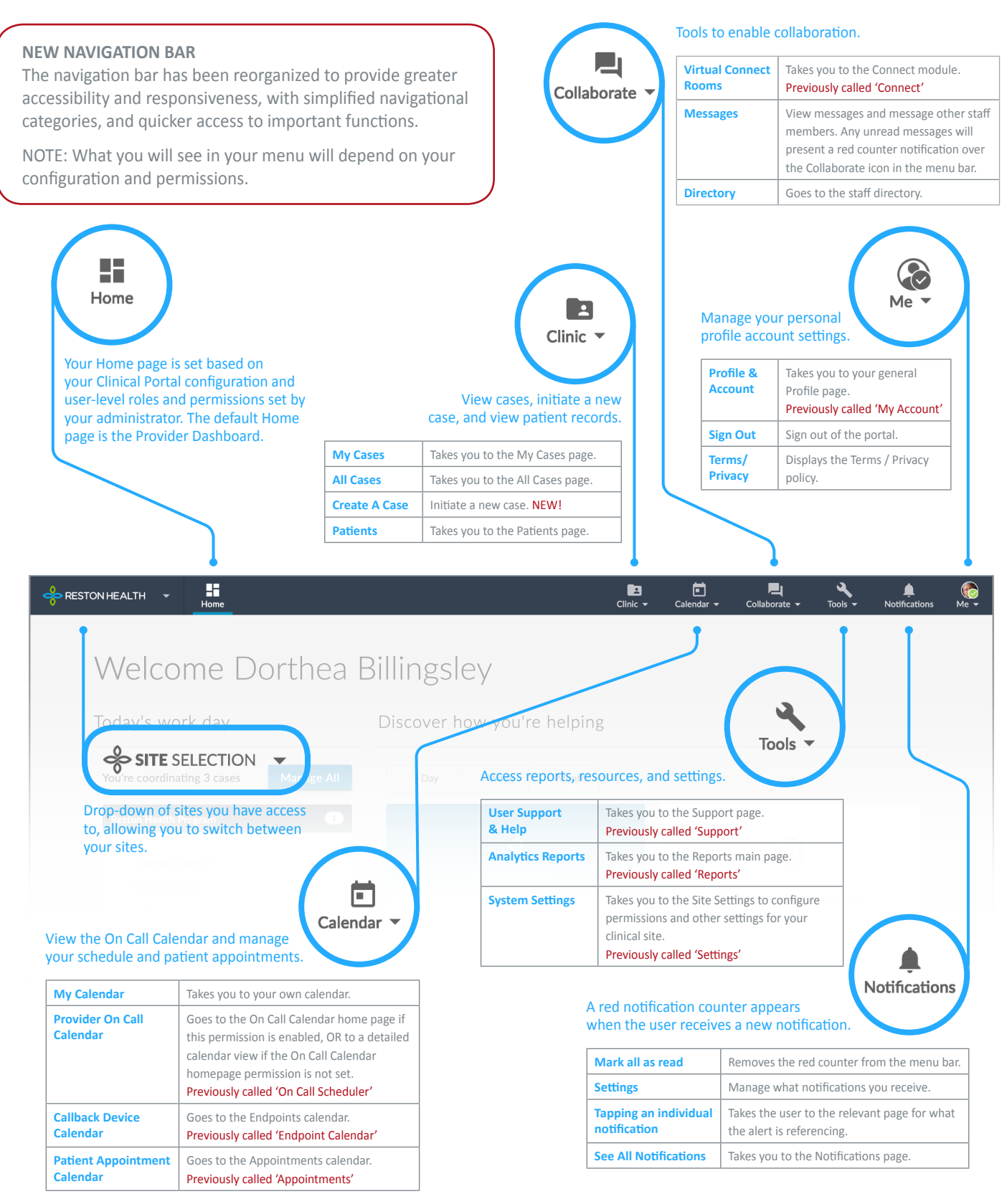